## **Richiesta di attivazione servizi digitali docente:**

- **- Account istituzionale**
- **- Accesso al wi-fi**
- **- Accesso all'area riservata del sito**

Compilazione da parte del docente interessato o del coordinatore di plesso o del personale di segreteria. Dopo la compilazione attendere qualche giorno per l'attivazione. Ad attivazione avvenuta sarà inviata una mail di conferma (controllare anche nella spam).

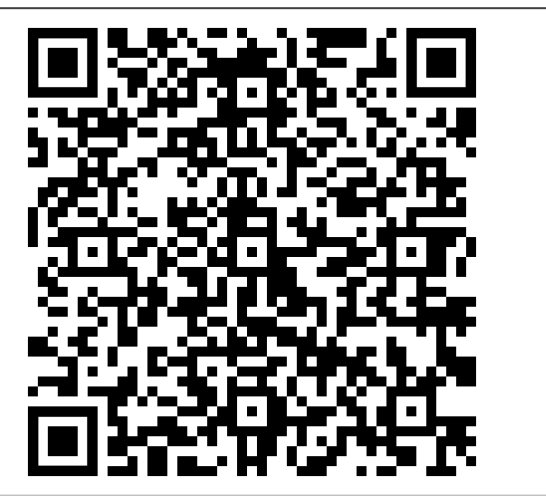

https://forms.gle/uh62UMiFAsm8FQ